Możliwość dofinansowania

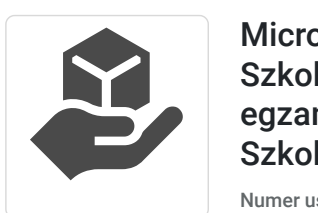

ASKE Mariusz

Brak ocen dla tego dostawcy

Kwapis

Microsoft Excel - poziom zaawansowany. Szkolenie komputerowe kończące się egzaminem ICDL (ECDL) ADVANCED A2. Szkolenie na platformie Microsoft 365.

1 800,00 PLN brutto 1 800,00 PLN netto 90,00 PLN brutto/h 90,00 PLN netto/h

Numer usługi 2024/07/04/161176/2209985

 zdalna w czasie rzeczywistym Usługa szkoleniowa  $\circledcirc$  20 h

19.08.2024 do 26.08.2024

# Informacje podstawowe

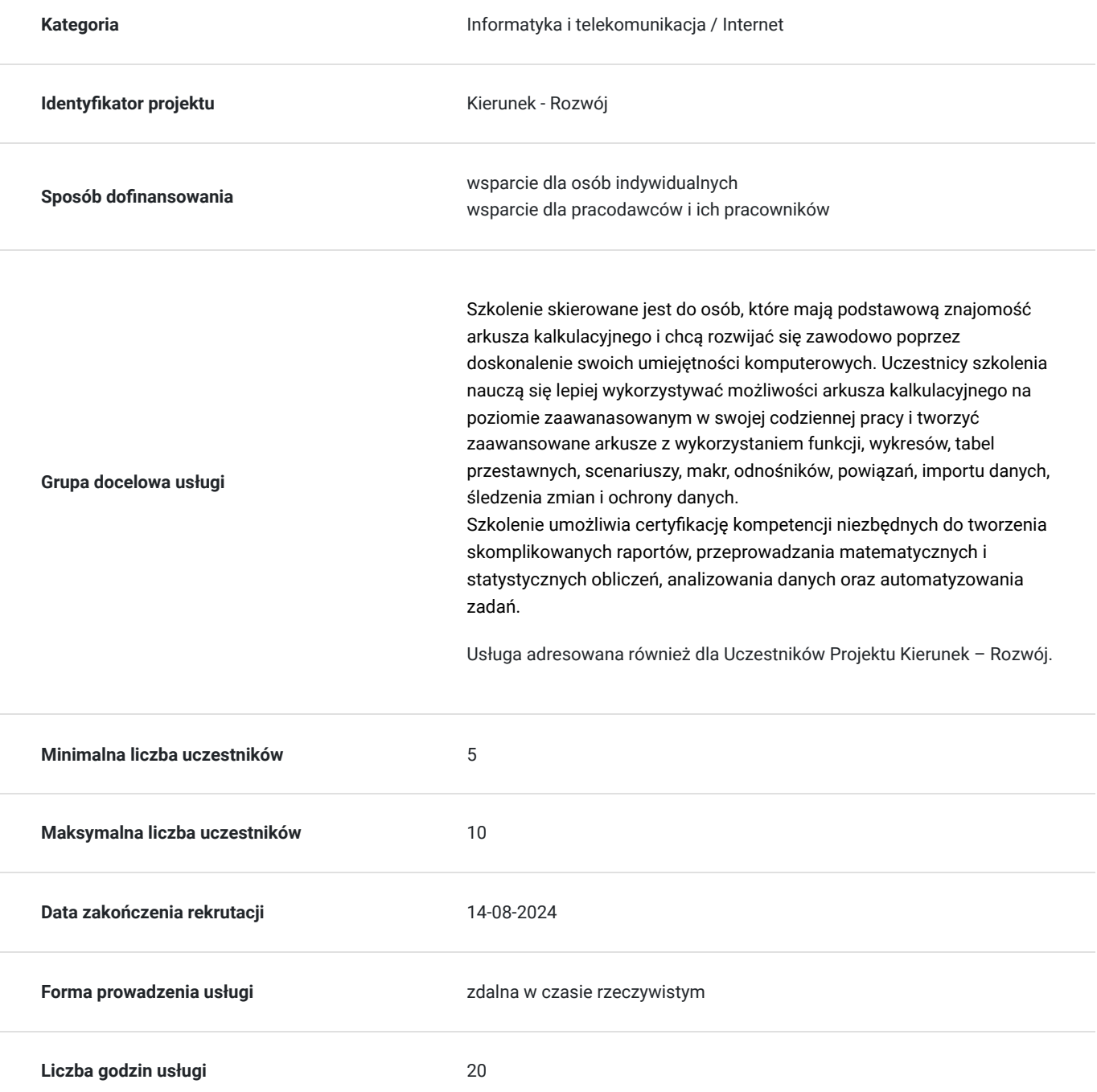

## Cel

### **Cel edukacyjny**

Usługa ICDL (ECDL) A2 Zaawansowane arkusze kalkulacyjne potwierdza poziom zaawansowany wiedzy i umiejętności potrzebnych do efektywnego wykorzystania arkusza kalkulacyjnego w zaawansowanych zastosowaniach analitycznych i biznesowych. Uczestnicy uczą się stosować różne funkcje, narzędzia i techniki, które ułatwią im zarządzanie danymi, wykonywanie obliczeń, przeprowadzanie symulacji, tworzenie wykresów i tabel przestawnych, automatyzowanie zadań, optymalizowanie rozwiązań i zabezpieczanie plików.

## **Efekty uczenia się oraz kryteria weryfikacji ich osiągnięcia i Metody walidacji**

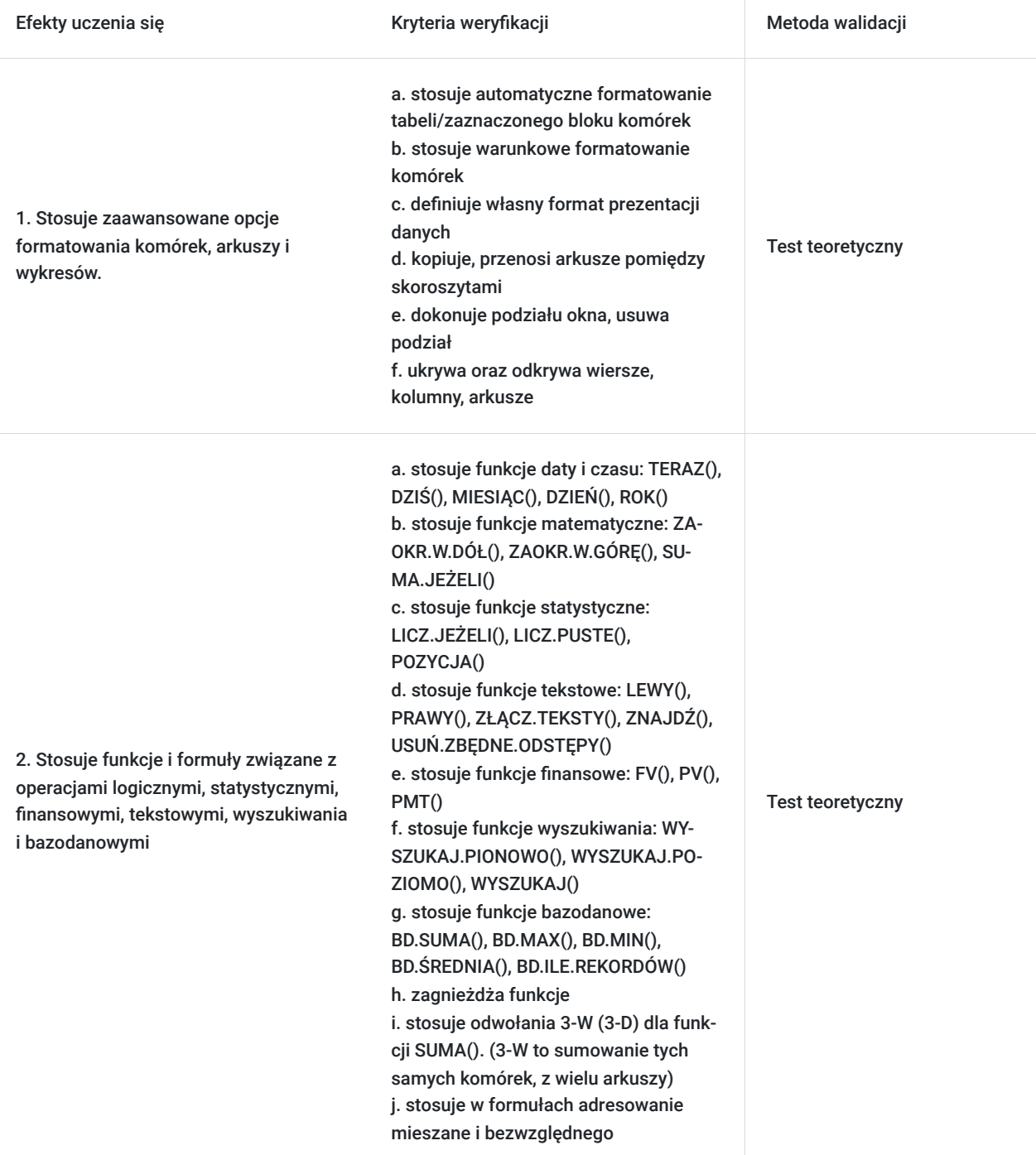

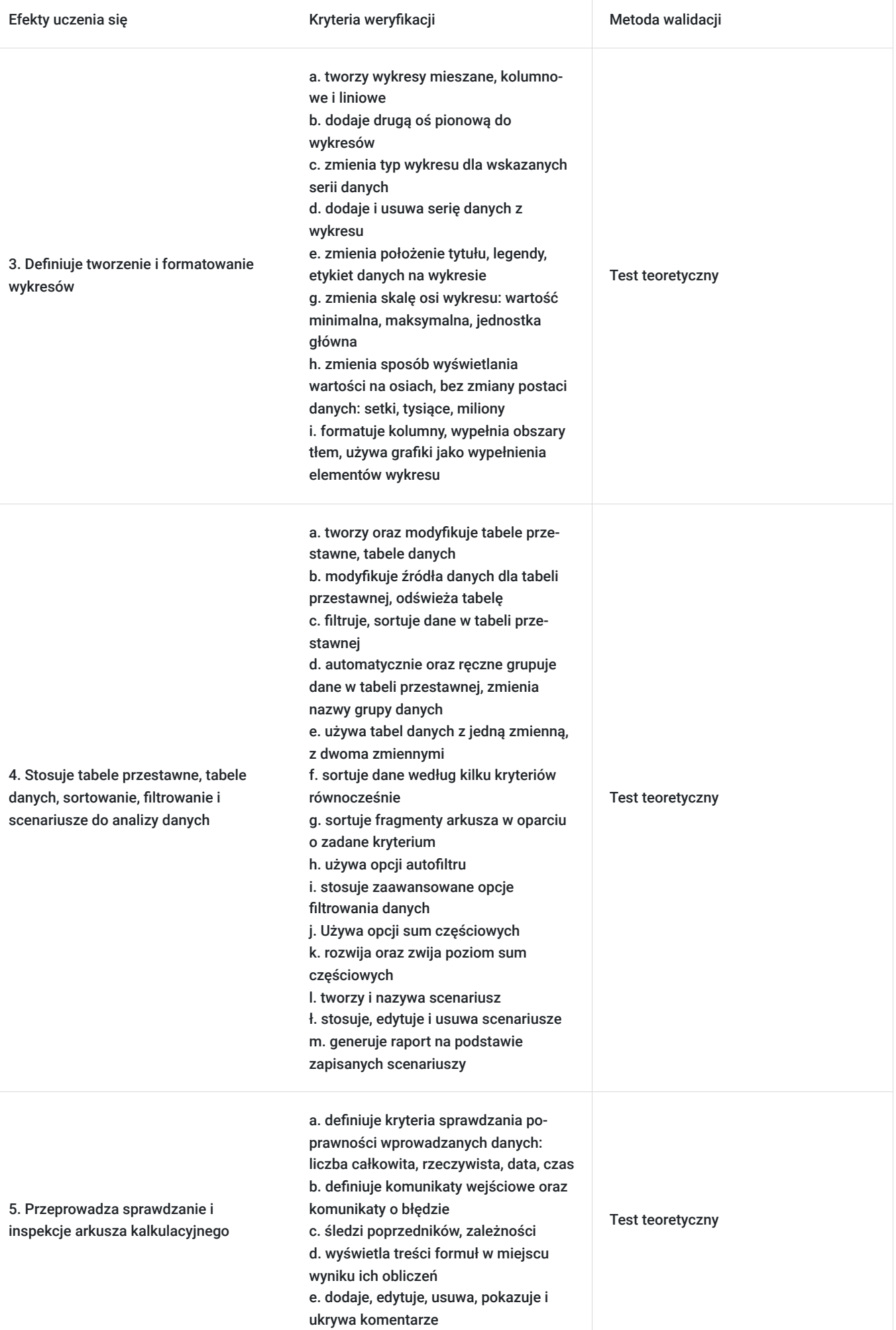

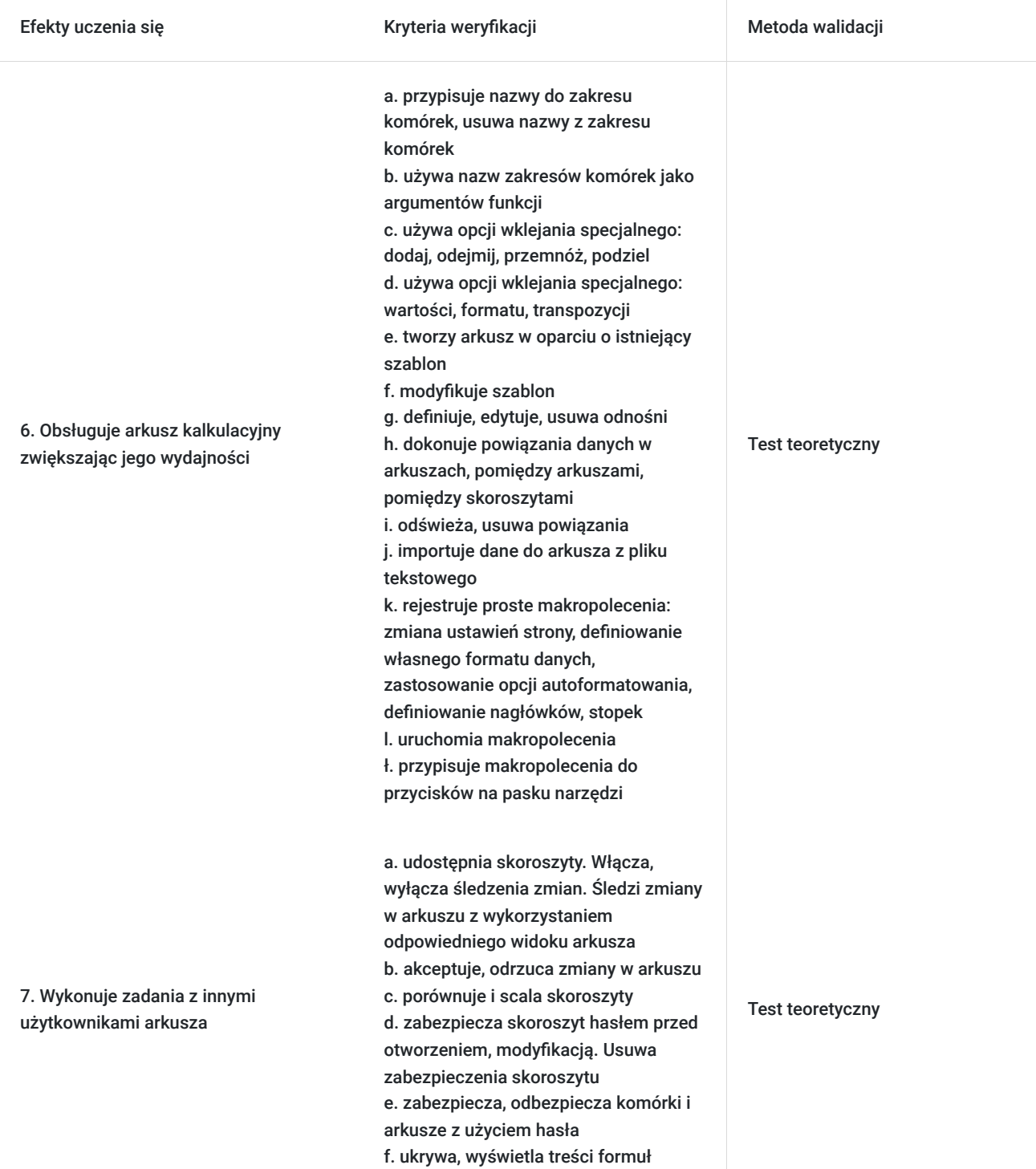

# Kwalifikacje

### **Inne kwalifikacje**

#### **Uznane kwalifikacje**

Pytanie 5. Czy dokument jest certyfikatem, dla którego wypracowano system walidacji i certyfikowania efektów uczenia się na poziomie międzynarodowym?

Europejski Certyfikat Umiejętności Komputerowych

#### **Informacje**

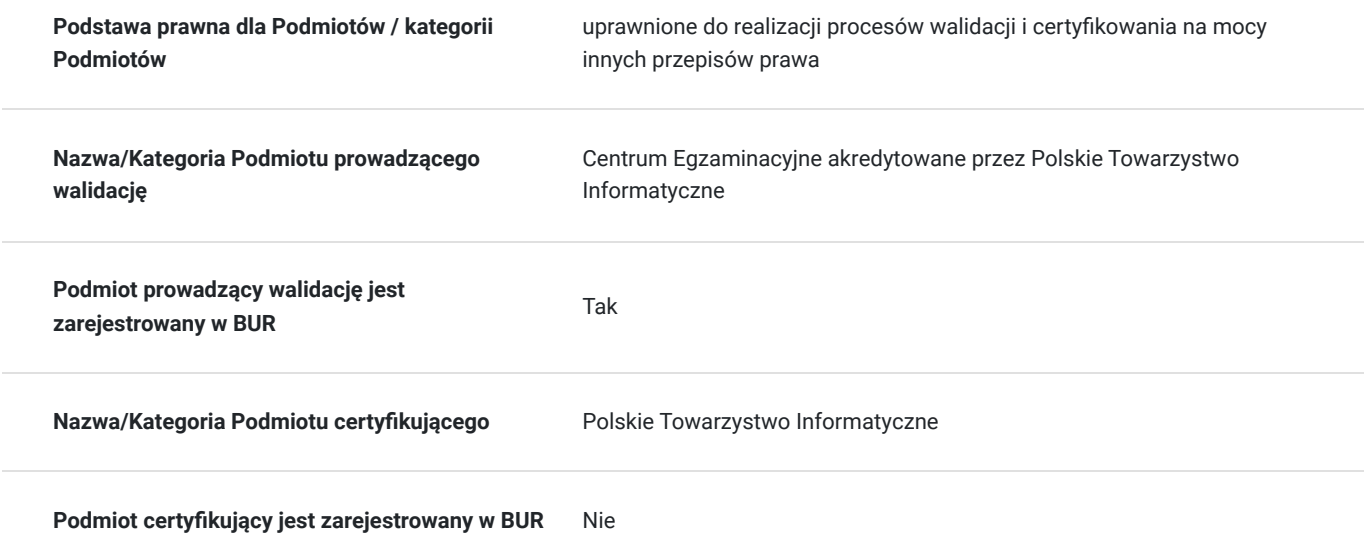

## Program

Program szkolenia obejmuje następujące obszary wiedzy i umiejętności:

#### **Formatowanie**

- Stosowanie automatycznego i warunkowego formatowania komórek i arkuszy
- Definiowanie własnych formatów prezentacji danych
- Kopiowanie, przenoszenie, ukrywanie i odkrywanie arkuszy
- Dokonywanie podziału okna

#### **Formuły i funkcje**

- Stosowanie funkcji daty i czasu, matematycznych, statystycznych, tekstowych, finansowych, wyszukiwania i bazodanowych
- Zagnieżdżanie funkcji
- Stosowanie odwołań 3-W (3-D) i adresowania mieszanego i bezwzględnego

#### **Wykresy**

- Tworzenie wykresów mieszanych, kolumnowych i liniowych
- Dodawanie drugiej osi pionowej i zmiana typu wykresu dla serii danych
- Dodawanie i usuwanie serii danych
- Zmiana położenia i formatowania tytułu, legendy, etykiet danych i osi wykresu
- Wypełnianie elementów wykresu tłem lub grafiką

#### **Analiza**

- Tworzenie i modyfikowanie tabel przestawnych i tabel danych
- Modyfikowanie źródeł danych, odświeżanie i grupowanie danych w tabeli przestawnej
- Filtrowanie i sortowanie danych w tabeli przestawnej i arkuszu
- Używanie opcji sum częściowych
- Tworzenie, stosowanie, edytowanie i usuwanie scenariuszy

Generowanie raportu na podstawie scenariuszy

#### **Sprawdzanie i inspekcja**

- Definiowanie kryteriów sprawdzania poprawności wprowadzanych danych
- Definiowanie komunikatów wejściowych i o błędzie
- Śledzenie poprzedników, zależności i treści formuł
- Dodawanie, edytowanie, usuwanie, pokazywanie i ukrywanie komentarzy

#### **Zwiększanie wydajności**

- Przypisywanie i używanie nazw zakresów komórek
- Używanie opcji wklejania specjalnego
- Tworzenie i modyfikowanie szablonów
- Definiowanie, edytowanie, usuwanie i odświeżanie odnośników i powiązań
- Importowanie danych z pliku tekstowego
- Rejestrowanie, uruchamianie i przypisywanie makropoleceń

#### **Praca grupowa**

- Udostępnianie, śledzenie, akceptowanie i odrzucanie zmian w skoroszytach
- Porównywanie i scalanie skoroszytów
- Zabezpieczanie skoroszytów, arkuszy i komórek hasłem
- Ukrywanie i wyświetlanie treści formuł

Uczestnicy będą mieli okazję do praktycznego ćwiczenia różnych zagadnień związanych z arkuszem kalkulacyjnym, takich jak: grupowanie i filtrowanie danych, generowanie raportów, tworzenie scenariuszy, stosowanie solvera, nagrywanie makr, tworzenie odnośników i powiązań, importowanie danych, śledzenie zmian i ochrona plików.

#### **Egzamin:**

Organizator w ramach usługi szkolenia pokrywa koszt przystąpienia do pierwszego egzaminu z modułu A2 - Zawansowane arkusze kalkulacjne. Egzamin może odbyć się w formie zdalnej lub stacjonarnej (sposób jego przeprowadzenia jest ustalany z Uczestnikieem przed szkoleniem).

Ocena umiejętności Kandydata dokonywana jest na podstawie wyniku testu, który polega na rozwiązywaniu zadań w programie Microsoft Excel. Test ma formę elektroniczną i trwa 60 minut. Test składa się z kilku zadań, które należy wykonać w określonej kolejności i zgodnie z instrukcjami. Zadania mogą dotyczyć dowolnych tematów z zakresu sylabusa modułu. Każde zadanie jest oceniane punktowo, przy czym część punktów może być przyznana za poprawność wykonania poszczególnych kroków. Aby zaliczyć test, Uandydat musi uzyskać co najmniej 75% punktów.

#### **Walidacja:**

Metoda weryfikacji: egzamin testowy, realizowany na komputerze, składający się z zadań (poleceń) praktycznych.

# Harmonogram

Liczba przedmiotów/zajęć: 0

Przedmiot / temat zajęć

Prowadzący

Data realizacii zajęć

Godzina rozpoczęcia Godzina zakończenia

Liczba godzin

Brak wyników.

# Cennik

### **Cennik**

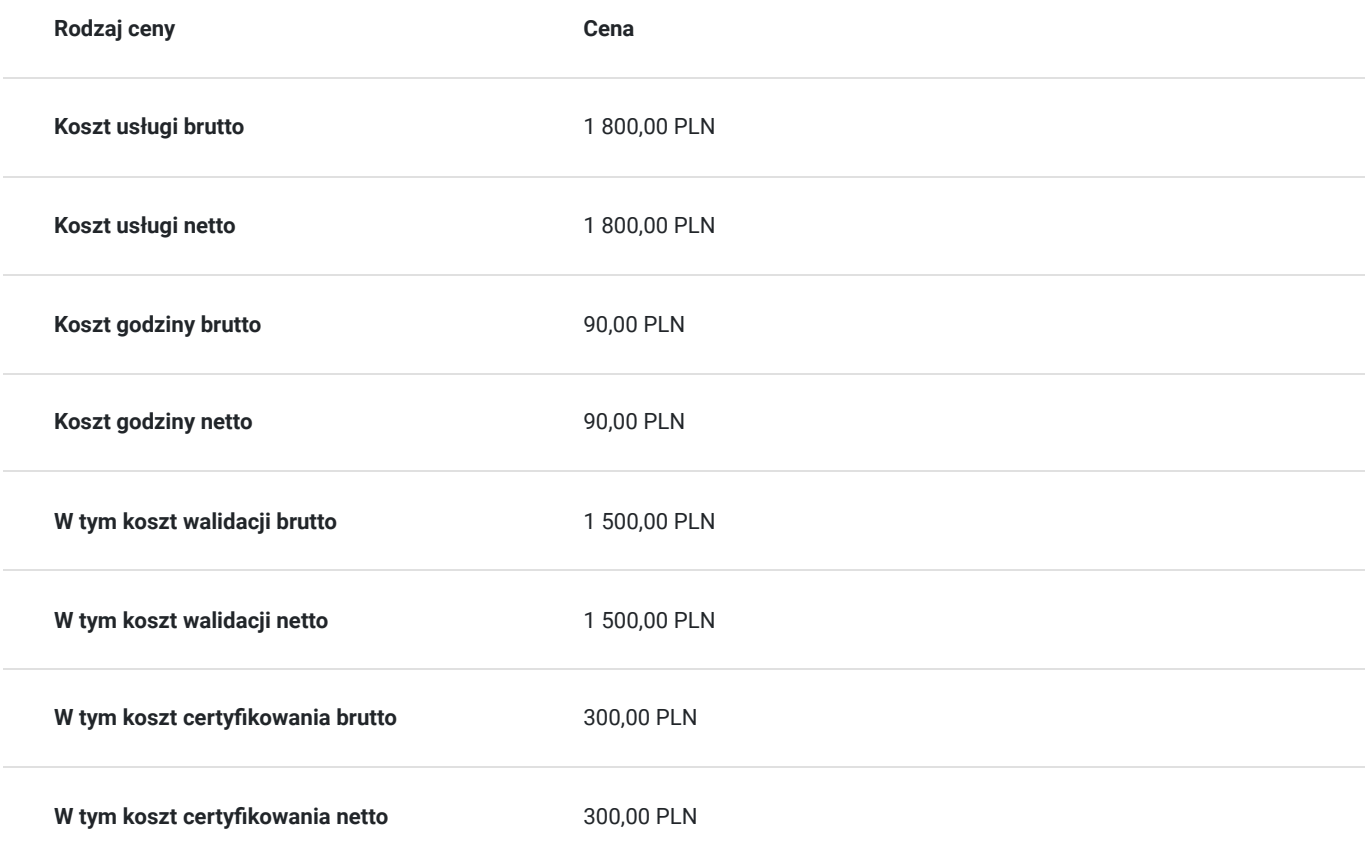

## Prowadzący

Liczba prowadzących: 0

Brak wyników.

## Informacje dodatkowe

### **Informacje o materiałach dla uczestników usługi**

Każdy z Uczestników otrzymuje dostęp do OneDrive, gdzie znajduja się materiały szkoleniowe w wersji elektronicznej, tj. skrypt i zestawy do ćwiczeń.

### **Warunki uczestnictwa**

1. Ustalenie z Organizatorem co najmniej 5 dni przed szkoleniem formy przeprowadzenia egzaminu ICDL (zdalna czy stacjonarna). 2. W przypadku wyboru egzaminu ICDL w formie zdalnej Uczestnik wyraża zgodę na zainstalowanie przed szkoleniem na swoim komputerze/laptopie (wyposażonym w głośnik, mikrofon oraz kamerę), z którego będzie zdawał egzamin aplikacji egzaminacyjnej PTI (wg. instrukcji Egzaminatora/Centrum Egzaminacyjnego).

## **Informacje dodatkowe**

Zawarto umowę z WUP w Toruniu w ramach Projektu Kierunek – Rozwój.

Uczestnik szkolenia po zdaniu egzaminu otrzymuje zaświadczenie o ukończeniu szkolenia oraz Europejski Certyfikat Umiejętności Komputerowych A2 Zaawansowane arkusze kalkulacyjne w wersji elektronicznej. Certyfikat nie ma określonego terminu ważności.

Szkolenie obejmuje 20 godzin dydaktycznych. 1h dydaktyczna = 45 min.

Podana cena dotyczy szkolenia dofinansowanego w co najmniej 70% ze środków publicznych. W przypadku uzyskania przez Uczestnika mniejszego dofinansowania do ceny na fakturze zostanie doliczony podatek 23% VAT. (Zwolnienie na podstawie § 3 ust. 1 pkt 14 Rozporządzenia Ministra Finansów z 20 grudnia 2013 r. w sprawie zwolnień od podatku od towarów i usług oraz warunków stosowania tych zwolnień t.j. Dz.U. 2018 poz. 701).

## Warunki techniczne

Zanim weźmiesz udział w szkoleniu, zapoznaj się z następującymi informacjami:

1. Szkolenie odbywa się na **licencji Microsoft 365 udostępnianej przez Organizatora**. Nie musisz posiadać własnych programów do pracy z arkuszem kalkulacyjnym.

2. Potrzebujesz komputera, laptopa lub urządzenia przenośnego z głośnikiem, mikrofonem i kamerą.

3. Musisz mieć dostęp do Internetu - przewodowego lub bezprzewodowego (3G lub 4G/LTE). Minimalna przepustowość to 600 kb/s, a rekomendowana 1,5 Mb/s.

- 4. System operacyjny: macOS 10.7 lub nowszy/Windows 10, 8, 7; na urządzeniu mobilnym: iOS lub Android.
- 5. Możesz korzystać z dowolnej przeglądarki internetowej: Edge, Chrome, Firefox, Safari, Internet Explorer itp.
- 6. Linki do szkolenia będą aktywne podczas jego trwania (otrzymasz je od Organizatora).
- 7. Jeśli chcesz przystąpić do egzaminu w formie zdalnej, musisz mieć możliwość zainstalowania aplikacji egzaminacyjnej PTI.

## Kontakt

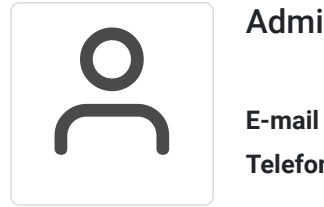

### Administrator

**E-mail** info@aske.com.pl **Telefon** (+48) 698 301 596